ющее расклассифицировать организации на некоторое количество групп, посредством установления пороговых значений для модели.

Для более точного определения «оптимального» числа интервалов воспользуемся формулой Старджесса [2]:

## k=log2 N+1=3,322 lgN+1,

где N - количество встречающихся в обучающей выборке повторяющихся значений результирующего показателя.

Исходя из полученного интегрального показателя модели, предприятия распределились следующим образом (приведено в Таблице 2):

Таблица 2

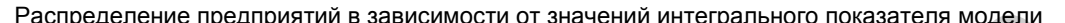

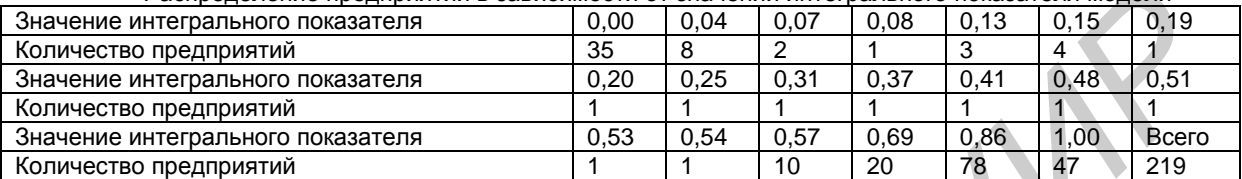

При N=20, значение k=5.29 (или 5 при округлении). Таким образом, для модели можно выделить 5 интервалов пороговых значений.

Определим шаг изменения интервалов по формуле:

$$
h = \frac{n_{\text{max}} - n_{\text{min}}}{k}
$$

где n<sub>max</sub> - максимальное значение результирующего показателя,

n<sub>max</sub> - минимальное значение результирующего показателя,

k - оптимальное количество интервалов.

Следовательно, для анализируемых данных, шаг изменения интервалов h равен 0,19.

Таким образом, получаем следующие интервальные значения модели:

- от 0,00 до 0,19, в данный интервал входят организации категории «банкрот»,

- от 0,20 до 0,39, к данному интервалу относятся организации, близкие к банкротству

- от 0,40 до 0,59, в интервал входят предприятия, имеющие признаки финансовой неустойчивости,

- от 0,60 до 0,79, интервал стабильных организаций,

- от 0,80 до 1,00, интервал финансово устойчивых организаций.

Попадание интегрального значения показателя организации в тот или иной интервал позволяет определить, насколько близко организация относится к категории «банкрот» (насколько высок риск ее банкротства) или имеет устойчивое финансовое значение.

Список использованных источников:

1. Космыкова Т.С. Моделирование риска банкротства предприятий реального сектора экономики Республики Беларусь / Т.С. Космыкова // Материалы XXIII Междунар. науч.-практ. конф. «BIG DATA and Advanced Analytics. Conference and EXPO», 3-4 мая 2017 / г. Минск, Республика Беларусь - 2017.

2. Выбор числа интервалов [Электронный ~headrd/seminar/xi\_square/28.htm. - М., 2017. https://www.ami.nstu.ru/ pecypc], режим доступа:

## ВЕРОЯТНОСТНЫЙ ПОДХОД К ДОКАЗАТЕЛЬСТВУ КЛАССИЧЕ-**CKUX TEOPEM**

Белорусский государственный университет информатики и радиоэлектроники г. Минск, Республика Беларусь

Ламчановский А.Г.

Берник В.И. - д-р физ-мат. наук, профессор

Известны несколько вероятностных задач, в которых возникают классические константы, например  $e_{\mu} \pi$ . Приведём примеры.

Пример 1. Задача Бюффона. На плоскости нарисованы параллельные прямые на одинаковом расстоянии  $2a$  друг от друга. На плоскость бросается игла длины  $2l$  ( $l < a$ ). Найти вероятность того, что игла пересечет какую-нибудь прямую.

Эта задача на геометрическую вероятность. Обозначим через *x* расстояние от середины иглы до ближайшей параллельной прямой и через  $\ ^\mathcal{P}$  – угол между иглой и прямой. Нетрудно получить, что условие пересечения имеет вид  $\,x \!\leq\! l\sin\varphi \,$  и искомая вероятность может быть найдена по формуле:

$$
P = \frac{1}{a\pi} \int_{0}^{\pi} l \sin \varphi d\varphi = \frac{2l}{a\pi}
$$
  

$$
P \approx \frac{m}{a\pi} \qquad \frac{m}{a\pi}
$$
 (1)

По закону больших чисел  $n$ , где  $n -$ частота, с которой происходит искомое событие. От*l*  $\frac{m}{n} \approx \frac{2l}{a\pi}$   $\pi \approx \frac{2nl}{am}$  $\pi \approx \frac{2nl}{ }$ 

сюда (1) принимает вид  $\,n\,-a\pi$ *n*  $am$  . Проделав эксперимент достаточно большое количество раз, мы можем вычислить  $\pi$  . В известных нам экспериментах  $^n$  было равно 5000 и  $^{\pi}$  было определено с точностью до третьего знака после запятой. **GOAR (1) принимает вид**  $n^T$ *δT AT w*  $n^T$  B *B* and  $n^T$  **C** and  $n^T$  **C** and construction of the phase of the construction.<br> **FIGURE CONSECTED AND THE CONSECTED SUSPENSION** CONSULTED THE RESPONSION CONSULTED THE

Пример 2. Для выпечки  $1000$  булочек с изюмом было использовано  $^{\prime\prime\prime}$  изюминок. При каком значении $^{\prime\prime\prime}$  в наудачу выбранной булочке окажется хотя бы одна изюминка?

Пусть *<sup>A</sup>* – искомое событие. Тогда

$$
\overline{A} = B_1 \cdot B_2 \cdot \ldots \cdot B_m
$$

$$
B_j, j=1,2,...,m
$$
 – спучайное событие, составщее в том, что  $j$  – я изюминка не попадет в  $j$ 

,  $\hspace{2.6cm} (2)$ 

.

- 
$$
P(B_j) = 1 - \frac{1}{1000} = 0,999
$$

данную булочку. Ясно, что Из (2) имеем

где

$$
P(\overline{A}) = P(B_1)P(B_2)...P(B_m) = (P(B_1))^m = (0.999)^m = \left(1 - \frac{1}{1000}\right)^m = \left(1 - \frac{1}{1000}\right)^{\frac{1000m}{1000}} \approx e^{\frac{-m}{1000}}
$$

(3)

$$
\frac{e^{\frac{-m}{1000}}}{2} < \frac{1}{100}, \quad P(A) > 1 - \frac{1}{100} = 0.99
$$
\n
$$
e^{\frac{-m}{1000}} < 1
$$

Осталось найти такое *m* , что  $100$  <sub>-</sub>Для этого достаточно взять  $\,m$   $\geq$  5000  $\,$  , т.е. изюминок должно быть в 5 раз больше чем булочек.

Для решения задачи мы использовали равенство 
$$
e \approx (1 + \lambda)^{\frac{1}{\lambda}}
$$
 при малых  $\lambda$ .

.

Покажем, как с помощью вероятных соображений можно интерпретировать классические теоремы в теории диофантовых приближений, например, теорему Дирихле-Вирзинга о приближении действительных чисел алгебраическими числами.

Пусть  $^{\chi}$  – действительное число и  $^{\alpha}$  алгебраическое число степени  $^{\,n}$  и высоты  $^{\,H=H(\alpha)}_{\,.\,}$ При  $\mathcal{Q} \!\geq\! 1$  рассмотрим класс многочленов

$$
P_n(Q) = \{P(x) \in Z[x]: \text{deg } P \le n, H(P) \le Q\}
$$

Какой величины должна быть длина интервала  $I$  , чтобы с вероятностью сколь угодно близкой к единице действительное алгебраическое число  $\,alpha \,$  попало в интервал  $\,I\,$  .

Обозначим длину интервала  $\mathcal{Q}^{-\gamma},\gamma\!>\!0$  . Нетрудно доказать, что количество алгебраических чисел  $\alpha$  таких, что  $P(\alpha)$  = 0,  $P(x)$  є  $P_n(Q)$  <sub>не менее</sub>  $c_1(n)Q^{n+1}$  занумеруем их  $\alpha_1, \alpha_2,...\alpha_k$  . Пусть  $A$  – искомое событие. Тогда  $A=B_{\text{l}}\cdot B_{\text{2}}\cdot...\cdot B_{\text{k}}$  <sub>, ГДе</sub>  $B_{\text{j}},$   $j$   $=$   $1,2,...k$   $-$  случайное событие, состоящее в том, что алгебраическое число  $\alpha_j$  не попало в интервал  $I$  . Ясно, что  $P(\overset{.}{B}_j)$ = $1\!-\!c_2(n)$  $\!mathcal{Q}^{-\gamma}$ .  $\Big(\overline{A}\Big) \!\!=\! \Big(\!1\!-\!c_2(n)Q^{-\gamma}\Big)^{\!\!\varsigma_1(n)Q^{n+1}}\!=\!\Big(\!1\!-\!c_2Q^{-\gamma}\Big)^{\!\!\frac{1}{c_2Q^{-\gamma}}c_1c_2Q^{n+1}Q^{-\gamma}}\approx e^{-c_1c_2Q^{n+1-\gamma}}$  $P(\overline{A}) = (1-c_2(n)Q^{-\gamma})^{c_1(n)Q^{n+1}} = (1-c_2Q^{-\gamma})^{\frac{1}{c_2Q^{-\gamma}}c_1c_2Q^{n+1}Q^{-\gamma}} \approx e^{-c_1c_2Q^n}$ 1

Если  $\gamma$  <  $n+1$  <sub>и</sub>  $Q \rightarrow \infty$  <sub>, то</sub>  $P(\overline{A}) \rightarrow 0$  <sub>и</sub>  $P(A) \rightarrow 1$  Следовательно, длина интервала  $I > Q^{n+1}$ .

Список использованных источников:

1. Шмидт, В.М. Диофантовы приближения / В.М. Шмидт. – М. : Мир, 1983. – 224 с.

2. Касселс, Дж.В.С. Введение в теорию диофантовых приближений / Дж.В.С. Касселс. – М. : Изд-во иностр. литры, 1961. – 213 с.

3. [Beresnevich, V.](http://elib.bsu.by/browse?type=author&value=Beresnevich%2C+V.) Metric diophantine approximation: The Khintchine-Groshev theorem for nondegenerate manifolds / V. Beresnevich, V. [Bernik,.](http://elib.bsu.by/browse?type=author&value=Bernik%2C+V.) D. [Kleinbock,](http://elib.bsu.by/browse?type=author&value=Kleinbock%2C+D.) G. [Margulis // M](http://elib.bsu.by/browse?type=author&value=Margulis%2C+G.)osc. Math. J. – 2002. – V. 2, No. 2. P. 203-225.

## **ПАТЕНТНАЯ ДЕЯТЕЛЬНОСТЬ И ПРОГРАММНАЯ ПОДДЕРЖКА ПРОЦЕССА ПОДАЧИ ЗАЯВЛЕНИЯ НА РЕГИСТРАЦИЮ ПАТЕНТА**

*Белорусский государственный университет информатики и радиоэлектроники г. Минск, Республика Беларусь*

## *Яловик Д.Н.*

*Космыкова Т.С. – ассистент, заместитель декана инженерно-экономического факультета по научно-исследовательской работе студентов, магистр экономических наук, магистр технических наук*

Для производства некоторых видов товаров и услуг предприятию непременно придется использовать определенные изобретения, промышленные модели или образцы. Для этого оно может воспользоваться уже созданными образцами либо специально изобрести их сами, можно также модернизировать «старые» модели самостоятельно или совместно с своими сотрудниками. Какой бы вариант оно ни выбрало, предприятие обязательно столкнется с такими понятиями, как патент, патентное право, право авторства, лицензия и пр. Именно поэтому важно не только иметь представление об этих вещах, но и знать порядок получения и пользования объектов патентного права.

Патент — это документ, подтверждающий исключительное право патентообладателя на изобретение, полезную модель либо на промышленный образец. Патент также удостоверяет приоритет и авторство. Так, наличие патента дает его обладателю право запрещать практически любое несанкционированное использование его интеллектуальной собственности другими лицами, то есть является способом защиты от претензий других лиц на результат вашей творческой деятельности. за нарушение патентных прав предусмотрена как в гражданском (возмещение убытков, упущенной выгоды, компенсация морального вреда и прочее), так и в уголовном законодательстве (штраф, обязательные работы, лишение свободы). *Библи[от](http://www.legal-support.ru/information/faq/patent/patent-type.html#pop1)ека БГУИР*

Изобретение — это техническое решение, применимое в промышленной деятельности, которое относится к продукту или способу осуществления действий над объектами. Патентная защита гарантирована только новым изобретениям, которые имеют изобретательский уровень и промышленную применимость. К изобретениям относят: устройства (конструкции и изделия), способы, вещества, штаммы микроорганизмов, линии клеток растений и животных, генетические конструкции.

Полезная модель — это техническое решение, которое может относиться к средствам производства или изделиям. Патентная защита предоставляется новым и промышленно применимым полезным моделям. Запатентовать полезную модель проще, чем изобретение, поскольку отсутствует такой критерий, как изобретательский уровень.

Промышленный образец — это художественно-конструкторское решение изделия промышленного или кустарно-ремесленного производства, определяющее его внешний вид (дизайн). Для оформления патента решение должно обладать новизной и быть оригинальным.

Патент выдается государственным органом исполнительной власти по интеллектуальной собственности; например, в Республике Беларусь таким органом является [Белгоспатент.](https://ru.wikipedia.org/wiki/%D0%A4%D0%B5%D0%B4%D0%B5%D1%80%D0%B0%D0%BB%D1%8C%D0%BD%D0%B0%D1%8F_%D1%81%D0%BB%D1%83%D0%B6%D0%B1%D0%B0_%D0%BF%D0%BE_%D0%B8%D0%BD%D1%82%D0%B5%D0%BB%D0%BB%D0%B5%D0%BA%D1%82%D1%83%D0%B0%D0%BB%D1%8C%D0%BD%D0%BE%D0%B9_%D1%81%D0%BE%D0%B1%D1%81%D1%82%D0%B2%D0%B5%D0%BD%D0%BD%D0%BE%D1%81%D1%82%D0%B8) Так же есть региональные патентные организации и ведомства такие как Европейское патентное ведомство, Евразийское патентное ведомство. Все эти организации отличаются тем, что патент выданный той или иной организацией действуй в стране или в странах, которые подписывают с ней соглашение. Международное регулирование осуществляют [Всемирная организация интеллектуальной собственности.](https://ru.wikipedia.org/wiki/%D0%92%D1%81%D0%B5%D0%BC%D0%B8%D1%80%D0%BD%D0%B0%D1%8F_%D0%BE%D1%80%D0%B3%D0%B0%D0%BD%D0%B8%D0%B7%D0%B0%D1%86%D0%B8%D1%8F_%D0%B8%D0%BD%D1%82%D0%B5%D0%BB%D0%BB%D0%B5%D0%BA%D1%82%D1%83%D0%B0%D0%BB%D1%8C%D0%BD%D0%BE%D0%B9_%D1%81%D0%BE%D0%B1%D1%81%D1%82%D0%B2%D0%B5%D0%BD%D0%BD%D0%BE%D1%81%D1%82%D0%B8) Патенты ограничены территориально. Для охраны изобретения сразу в нескольких странах существует ряд вариантов: а) прямая процедура по Парижской конвенции: заявитель может напрямую подавать патентные заявки одновременно во всех странах, в которых он желает получить охрану своего изобретения; б) процедура PCT: заявитель может подать заявку согласно PCT, напрямую или в течение предусмотренного Парижской конвенцией 12-тимесячного периода с даты подачи первой заявки, которая действует во всех государствахучастниках. Договора PCT и поэтому является более простой, удобной и экономичной процедурой, чем подача напрямую по Парижской процедуре.

Разберём подробнее сам процесс подачи заявки на регистрацию патента. Для этого нужно написать само заявление и прикрепить к нему ряд документов, которые описывают само изобретение. Затем оплатить пошлину, она зависит от страны, в которой мы хотим получить патент, вида патента и объема некоторых документов. А если предприятие желает получить патент, который будет действовать в не-